# **MCE File Formats**

# **Revision History:**

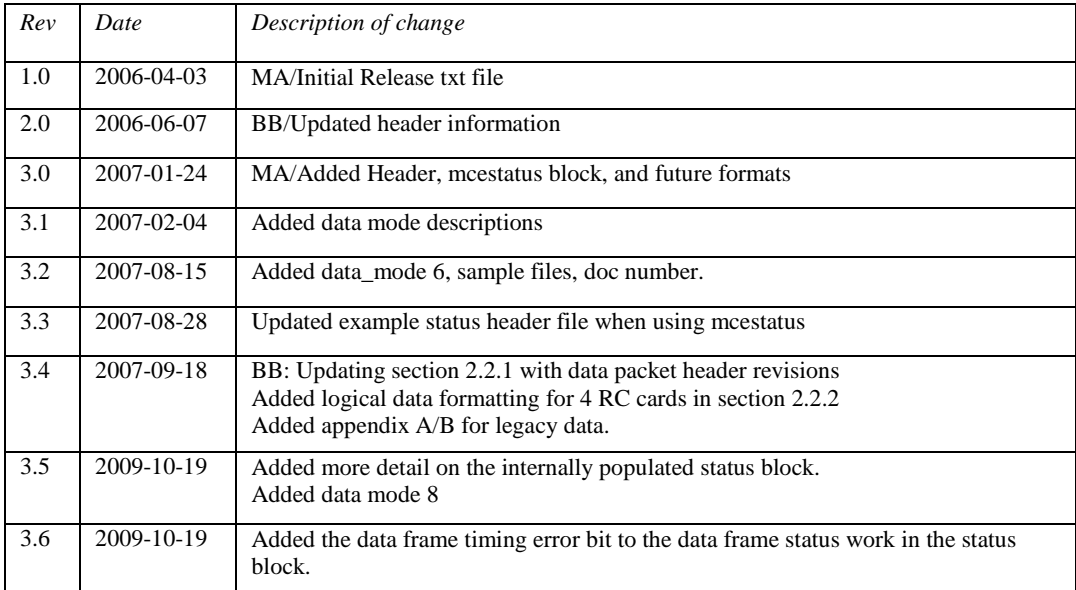

# **1. Introduction**

The data acquired from Multi-Channel Electronics (MCE) are saved on the Data-Acquisition PC (DA) as text or binary. The structure of data files is described in this document. Depending on the version of software running on data acquisition, the file structure may change. Depending on the version of the MCE firmware, the structure of the Data Packet Header may also change. Refer to [1] for more detailed and up-to-date information:

# **2. Data Structure**

Data can be stored as text, text-2, or binary. The data files contain multiple frames of data, and each frame of data consists of a 43-word header followed by a data block and a checksum. Each data file is also accompanied by an auxiliary file referred to as *Status* file or .run file.

### **2.1 Auxiliary Status File (aka .run file)**

The auxiliary file contains a <header> section with information about the status and different parameter settings in MCE and is generated by inquiring MCE for those parameters right before asking for data frames. This <header> is configurable and therefore when parsing data one should look for end-ofheader marker </header> instead of relying on a fixed-size header. In general, the status header is configured to capture settings that do not change during a single data-acquisition of multiple data frames. Note that this auxiliary file may contain more sections and is best described in:

http://actexperiment.info/roundtable/pmwiki.php/ActWiki/RunFileFormat

The <header> section of this file is generated by a utility called mcestatus and is in pseudo-xml format with all values in decimal. Here is an example:

```
<HEADER> 
<RB sys row_len> 00000064 00000064 00000064 00000064 00000064 00000064 00000064 
00000064 00000064 
<RB psc psc_status> 09659443 838860829 572653568 226823293 196348884 208536236 
57476398 156501559 00000804 
<RB cc ret_dat_s> 00000001 00000100 
<RB cc use_dv> 00000000 
…. 
<RB rc3 data_mode> 00000000 
……
</HEADER> 
<RC> 1 2 3 4
<DAS_VERSION> 011220070826
```
### **2.2 Data Frame**

Each data frame contains of a 43-word header followed by a data block and then a 32-bit checksum. The Data Packet Header is described in detail in the document called **monitoring** mce status.doc. Refer to [1] for more detailed information.

### **2.2.1 Data Packet Header (Version 6)**

The Data Packet Header contains 43 integer (32-bit) words. The contents of the header depend on the version of Clock Card (CC) firmware. The Clock Card firmware version number is stored in the auxiliary '.run' file associated with the data run in question. In the '.run' file, the decimal number following the entry "<RB cc fw\_rev>" has to be converted to hexadecimal format to interpret the Clock Card firmware version as:

#### 0xRRrrBBBB

Where:

- RR is the major revision number
- rr is the minor revision number
- BBBB is the build number

The most recent Data Packet Header version is listed below. Previous versions are listed in **Appendix B**. The header below is implemented in the following Clock Card firmware version, and later:

"67108866" (.run file entry following '<RB cc fw\_rev>'); "cc\_ v04000002" (CVS tag) and greater

|                 | Data Packet Header                                                  |                            |  |  |  |  |  |                                   |  |  |                |                            |  |  |                 |
|-----------------|---------------------------------------------------------------------|----------------------------|--|--|--|--|--|-----------------------------------|--|--|----------------|----------------------------|--|--|-----------------|
| Word $#$ Byte 3 |                                                                     | Byte 2                     |  |  |  |  |  | Byte 1                            |  |  | Byte 0         |                            |  |  |                 |
|                 | 31 30 29 28 27 26 25 24 23 22 21 20 19 18 17 16 15 14 13 12 11 10 9 |                            |  |  |  |  |  |                                   |  |  | 8 <sup>1</sup> |                            |  |  | 7 6 5 4 3 2 1 0 |
|                 | 0 Data Frame Status Bits                                            |                            |  |  |  |  |  |                                   |  |  |                |                            |  |  |                 |
|                 | <b>Clock Card Data Frame Counter</b>                                |                            |  |  |  |  |  |                                   |  |  |                |                            |  |  |                 |
|                 | 2 Address Dwell Time (row len)                                      |                            |  |  |  |  |  |                                   |  |  |                |                            |  |  |                 |
|                 | Number of Rows Reported (num_rows-reported)                         |                            |  |  |  |  |  |                                   |  |  |                |                            |  |  |                 |
|                 | 4 Data Period (data rate)                                           |                            |  |  |  |  |  |                                   |  |  |                |                            |  |  |                 |
|                 | <b>Clock Card Address-Return-to-Zero-Counter</b>                    |                            |  |  |  |  |  |                                   |  |  |                |                            |  |  |                 |
|                 | <b>Header Version #</b>                                             |                            |  |  |  |  |  |                                   |  |  |                |                            |  |  |                 |
|                 | 7 Ramp Value                                                        |                            |  |  |  |  |  |                                   |  |  |                |                            |  |  |                 |
|                 | 8 Ramp Card Address (ramp_card_addr)                                |                            |  |  |  |  |  | Ramp Parameter ID (ramp_param_id) |  |  |                |                            |  |  |                 |
|                 | 9 Number of Rows Servoed (num_rows_servoed)                         |                            |  |  |  |  |  |                                   |  |  |                |                            |  |  |                 |
|                 | 10 Sync Box Number                                                  |                            |  |  |  |  |  |                                   |  |  |                |                            |  |  |                 |
|                 | 11 <b>Run ID # (run id)</b>                                         |                            |  |  |  |  |  |                                   |  |  |                |                            |  |  |                 |
|                 | 12 User Writable (user_word)                                        |                            |  |  |  |  |  |                                   |  |  |                |                            |  |  |                 |
|                 | 13 Errno                                                            |                            |  |  |  |  |  |                                   |  |  |                |                            |  |  |                 |
|                 | 14 FPGA Temperature, AC                                             |                            |  |  |  |  |  |                                   |  |  |                |                            |  |  |                 |
|                 | 15 FPGA Temperature, BC1                                            |                            |  |  |  |  |  |                                   |  |  |                |                            |  |  |                 |
|                 | 16 FPGA Temperature, BC2                                            |                            |  |  |  |  |  |                                   |  |  |                |                            |  |  |                 |
|                 | 17 FPGA Temperature, BC3                                            |                            |  |  |  |  |  |                                   |  |  |                |                            |  |  |                 |
|                 | 18 FPGA Temperature, RC1                                            |                            |  |  |  |  |  |                                   |  |  |                |                            |  |  |                 |
|                 | 19 FPGA Temperature, RC2                                            |                            |  |  |  |  |  |                                   |  |  |                |                            |  |  |                 |
|                 | 20 FPGA Temperature, RC3                                            |                            |  |  |  |  |  |                                   |  |  |                |                            |  |  |                 |
|                 | 21 FPGA Temperature, RC4                                            |                            |  |  |  |  |  |                                   |  |  |                |                            |  |  |                 |
|                 | 22 FPGA Temperature, CC                                             |                            |  |  |  |  |  |                                   |  |  |                |                            |  |  |                 |
|                 | 23 Errno                                                            |                            |  |  |  |  |  |                                   |  |  |                |                            |  |  |                 |
|                 | 24 Card Temperature, AC                                             |                            |  |  |  |  |  |                                   |  |  |                |                            |  |  |                 |
|                 | 25 Card Temperature, BC1                                            |                            |  |  |  |  |  |                                   |  |  |                |                            |  |  |                 |
|                 | 26 Card Temperature, BC2                                            |                            |  |  |  |  |  |                                   |  |  |                |                            |  |  |                 |
|                 | 27 Card Temperature, BC3                                            |                            |  |  |  |  |  |                                   |  |  |                |                            |  |  |                 |
|                 | 28 Card Temperature, RC1                                            |                            |  |  |  |  |  |                                   |  |  |                |                            |  |  |                 |
|                 | 29 Card Temperature, RC2                                            |                            |  |  |  |  |  |                                   |  |  |                |                            |  |  |                 |
|                 | 30 Card Temperature, RC3                                            |                            |  |  |  |  |  |                                   |  |  |                |                            |  |  |                 |
|                 | 31 Card Temperature, RC4                                            |                            |  |  |  |  |  |                                   |  |  |                |                            |  |  |                 |
|                 | 32 Card Temperature, CC                                             |                            |  |  |  |  |  |                                   |  |  |                |                            |  |  |                 |
|                 | 33 Errno                                                            |                            |  |  |  |  |  |                                   |  |  |                |                            |  |  |                 |
|                 | 34 Software Version, PSUC                                           | Fan 1 Tachometer, PSUC     |  |  |  |  |  | <b>Fan 2 Tachometer, PSUC</b>     |  |  |                | <b>Temperature 1, PSUC</b> |  |  |                 |
|                 | 35 Temperature 2, PSUC                                              | <b>Temperature 3, PSUC</b> |  |  |  |  |  | <b>ADC Offset, PSUC</b>           |  |  |                |                            |  |  |                 |
|                 | 36 Supply Voltage 1, PSUC                                           |                            |  |  |  |  |  | <b>Supply Voltage 2, PSUC</b>     |  |  |                |                            |  |  |                 |
|                 | 37 Supply Voltage 3, PSUC                                           |                            |  |  |  |  |  | <b>Supply Voltage 4, PSUC</b>     |  |  |                |                            |  |  |                 |
|                 | 38 Supply Voltage 5, PSUC                                           |                            |  |  |  |  |  | <b>Supply Current 1, PSUC</b>     |  |  |                |                            |  |  |                 |
|                 | 39 Supply Current 2, PSUC                                           |                            |  |  |  |  |  | <b>Supply Current 3, PSUC</b>     |  |  |                |                            |  |  |                 |
|                 | 40 Supply Current 4, PSUC                                           |                            |  |  |  |  |  | <b>Supply Current 5, PSUC</b>     |  |  |                |                            |  |  |                 |
|                 | 41 Errno                                                            |                            |  |  |  |  |  |                                   |  |  |                |                            |  |  |                 |
|                 | 42 Box Temperature                                                  |                            |  |  |  |  |  |                                   |  |  |                |                            |  |  |                 |

**Table 1.** Data Packet Header Format (Version 6)

| <b>Bit</b><br><b>Number</b> | Data Frame Status Bit Description                          |
|-----------------------------|------------------------------------------------------------|
| 31                          | --                                                         |
| 30                          | --                                                         |
| 029                         | --                                                         |
| 28                          | −−                                                         |
| 27                          | -−                                                         |
| $\overline{26}$             |                                                            |
| 25                          | -−                                                         |
| 24                          | --                                                         |
| 23                          | --                                                         |
| 22                          | --                                                         |
| $\overline{21}$             |                                                            |
| 20                          | Data Timing Error (cc_v05000001+)                          |
| 19                          | Number of Columns Reported [19:16] (cc v0400000a+)         |
| 18                          |                                                            |
| 17                          |                                                            |
| 16                          |                                                            |
| 15                          | Reserved                                                   |
| 14                          | Reserved                                                   |
| 13                          | Readout Card 4 responding (cc_v04000002+)                  |
| 12                          | Readout Card 3 responding (cc_v04000002+)                  |
| 11                          | Readout Card 2 responding (cc_v04000002+)                  |
| 10                          | Readout Card 1 responding (cc_v04000002+)                  |
| 9                           | Reserved                                                   |
| $\overline{8}$              | Reserved                                                   |
| $\overline{7}$              | Reserved                                                   |
| 6                           | Reserved                                                   |
| 5                           | TES Bias Square Wave Level (reported ONLY in cc_v03000004) |
| $\overline{4}$              | Active Clock (cc_v03000004 and cc_v04000000+)              |
| 3                           | Sync Box Error (cc_v04000002+)                             |
| $\overline{2}$              | Sync Box Free Run Mode (cc_v03000004, and cc_v04000000+)   |
| $\mathbf{1}$                | Stop (reported in all Clock Card firmware versions)        |
| $\mathbf{0}$                | Last Frame (reported in all Clock Card firmware versions)  |

**Table 2.** Data Frame Status Bit Description

| <b>Bit</b>      | <b>Bit Description</b>               |
|-----------------|--------------------------------------|
| <b>Number</b>   |                                      |
| 31              | Stale data                           |
| 30              | Internal reset has occurred          |
| 29              | Card not present, AC                 |
| 28              | Backplane communications error, AC   |
| $\overline{27}$ | Wishbone execution error, AC         |
| $\overline{26}$ | Card not present, BC1                |
| 25              | Backplane communications error, BC1  |
| $\overline{24}$ | Wishbone execution error, BC1        |
| 23              | Card not present, BC2                |
| $\overline{22}$ | Backplane communications error, BC2  |
| $\overline{21}$ | Wishbone execution error, BC2        |
| 20              | Card not present, BC3                |
| 19              | Backplane communications error, BC3  |
| 18              | Wishbone execution error, BC3        |
| 17              | Card not present, RC1                |
| 16              | Backplane communications error, RC1  |
| 15              | Wishbone execution error, RC1        |
| 14              | Card not present, RC2                |
| 13              | Backplane communications error, RC2  |
| 12              | Wishbone execution error, RC2        |
| 11              | Card not present, RC3                |
| 10              | Backplane communications error, RC3  |
| 9               | Wishbone execution error, RC3        |
| 8               | Card not present, RC4                |
| $\overline{7}$  | Backplane communications error, RC4  |
| 6               | Wishbone execution error, RC4        |
| 5               | Card not present, CC                 |
| $\overline{4}$  | Backplane communications error, CC   |
| $\overline{3}$  | Wishbone execution error, CC         |
| $\overline{2}$  | Card not present, PSUC               |
| 1               | Backplane communications error, PSUC |
| $\overline{0}$  | Wishbone execution error, PSUC       |

**Table 3**. Errno Word Bits

Internally Populated Status Words (words 13 through 42):

The internal status words are populated with data when internal commands are enabled. This feature is available in firmware version "50331652" (cc\_v03000004), and after firmware version "67108864" (cc\_v04000000).

For information on what the meaning of each field in the header is, see the document titled monitoring\_mce\_status.doc.

### **2.2.2 Data Block**

Each MCE can acquire data from up-to 41x32 array of pixels. There are up-to 4 readout cards in each MCE and each readout card serves 8 columns of the array, i.e. RC1 reports colums 0 to 7. The size of the data block can vary depending on number of rows reported and number of readout cards that are queried. Hence, the data block has N signed 32-bit integer entries where:

 $N = n_{row} \times n_{RC} \times 8$ 

 $n_{\text{row}}$ : In the auxiliary file, the number of rows reported can be found out from <RB CC num\_rows\_to\_read xx>.

NOTE: For CC firmware revisions prior to 4.0.1, the number of rows reported and number of rows servoed were the same and therefore in the auxiliary file, you should check for <RB CC num\_rows  $x \times$ 

n<sub>RC</sub>: In the auxiliary file, the number of RCs queried can be found out from <RC 1 2 3 4>. This is either set to one or all.

Using default settings, the data-block size for a single readout-card is  $41\times8=328$  words. Each 32-bit data item may contain feedback or error data or both depending on the *data\_mode* parameter settings. The auxiliary file includes the *data\_mode, servo\_mode*, and other settings that correspond to each data block (Refer to [3] "MCE Command Description", SC2\_ELE\_S580\_515]).

The *data\_mode* can be set to return SQ1 feedback, error signal, low-pass filtered data, or *raw* 50MHz feedback data for each pixel, number of flux jumps, or a combination. Different data modes are described in Table 4.

For all *data\_mode* settings except raw mode, the data block is organized such that a row is reported through all columns before moving to the next row. i.e.:

row0col0, row0col1 …. row0col31, row1col0row1col31, …..row40col31

(Please see Appendix A for legacy data acquired prior to DAS version: 011220070826, DAS version can be found in the auxiliary file associated with the data file).

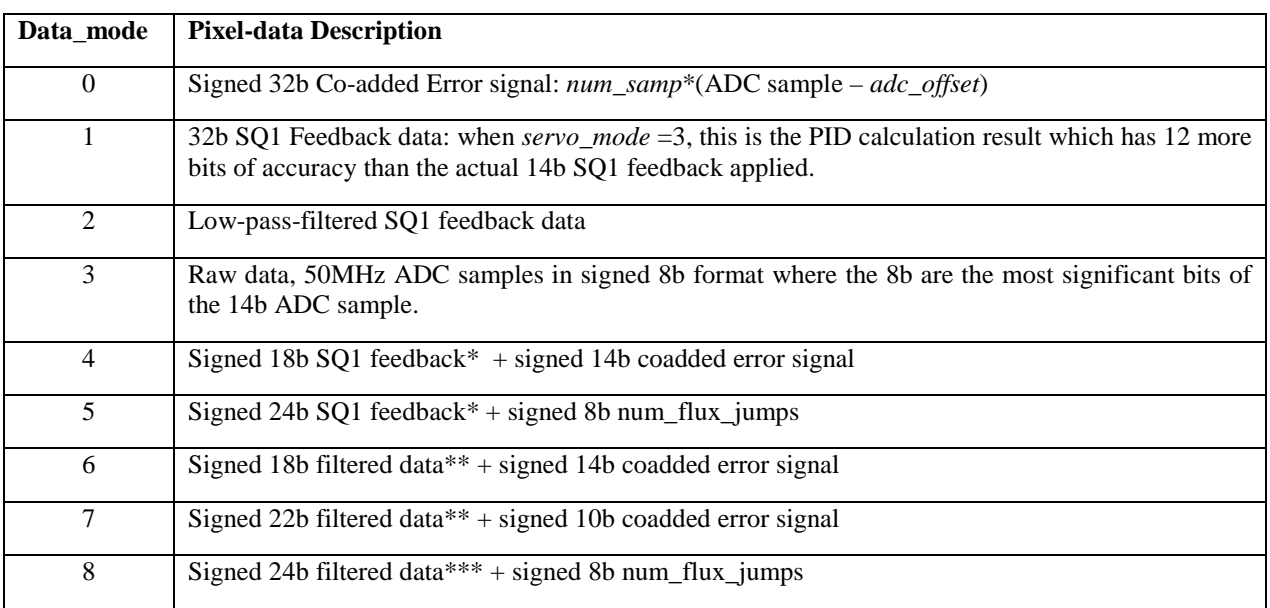

#### **Table 4.** data\_mode settings

- Feedback data reported in this mode is scaled by  $2^{12}$  compared to data\_mode=1.
- \*\* Filtered data in this mode is scaled by  $2^{10}$  compared to data\_mode 2 (to normalize filter gain of 1216)

\*\*\* Filtered data in this mode is divided-by-2 compared to data mode 2

When *data\_mode* is set to 3 or *raw* mode, then the data block has to be interpreted differently. In raw mode, the 8 most-significant bits of consecutive ADC samples are stored in a homogenous 8192×8b memory block per column. This memory is filled by consecutive 50MHz samples of the first row (pixel) followed by the next row (pixel) and so on for 2 consecutive frames and then shipped out as 41×32 data blocks. Number of samples are determined by *row\_len* parameter reported in the auxiliary file.

For simplicity, consider *row\_len* =128 and *number of rows reported*= 41 then 128 frames of data has to be acquired to capture all rows:

r row, c column, s sample

43-word header r0c0s0 r0c1s0..... r0c7s0  $r0c0s1$   $r0c1s0...$ 

```
... 
r0c0s40 ... 
checksum 
43B header 
r0c0s41 ... 
.... 
checksum 
43B header 
r0c0s82.... 
.... 
checksum 
43B header 
r0c0s123.... 
... 
r0c0s127.... 
r1c0s0.... 
and so on.
```
### **2.2.3 Checksum**

The last line of the frame data is a 32-bit checksum that is calculated as simple xor checksum of the overall frame data. Refer to [2] "SCUBA-2 Data Acquisition Software Overview – Part two Protocols", SC2/SOF/S200/014, *UK Astronomy* for details of checksum calculation.

### **2.3 Binary, Text , Text-2 Format**

In Text format, all entries are space delimited and there is a newline character after the 43-word header, after every row of data, after the checksum.

In Text-2 format, there is a newline character after every entry.

When binary format is chosen, the data structure is similar to the above with no newline and space characters.

### **2.4 Choosing a File Format**

When using DAS, use a script called set\_data to set the format to TEXT or BINARY.

## **3. Sample Files**

#### **3.1 Sample Text File**

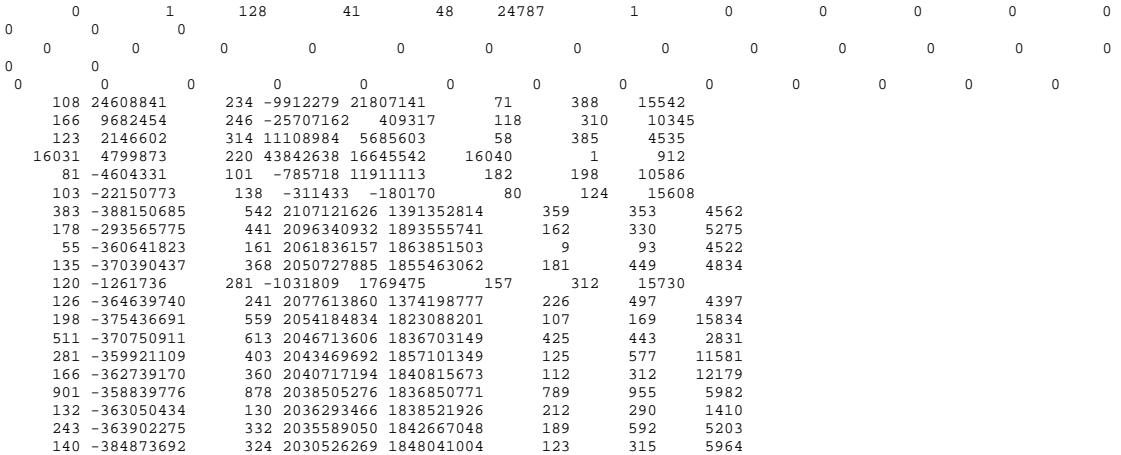

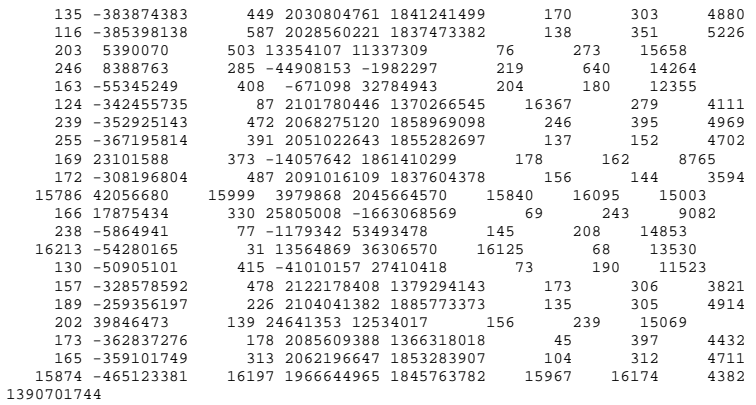

# **3.2 Sample Text-2 File**

# **3.3 Sample Binary File**

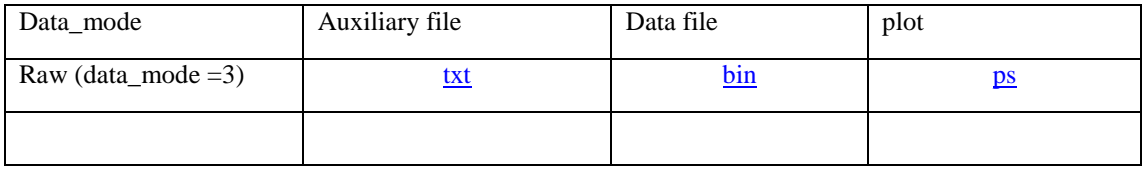

# **Appendix A: Legacy Data:**

Prior to DAS\_VERSION 011220070826, in all *data\_mode* settings except raw mode, the data block is organized such that a row is reported for all RC1 columns (column 0 to 7) before moving to next row for RC1; when last row for RC1 columns are reported, then row 0 for all RC2 columns (8 to 15) are reported and so on. For example, in Text mode, each line has 8 entries and the data block looks like:

row 0 - column 0 to column 7 space-delimited (RC1) row 1 - column 0 to column 7 space-delimited (RC1) .... row 40 - column 0 to column 7 space-delimited (RC1) row 0 - column 8 to column 15 space-delimited (RC2) ..... row 40 - column 8 to column 15 space-delimited (RC2) row 0 - column 16 to column 23 space-delimited (RC3) .....

....

row 40 - column 24 to column 31 space-delimited (RC4)

# **Appendix B: Legacy Data Packet Header Versions**

### **Data Packet Header Version 0**

Implemented in the following Clock Card firmware versions:

- "33554449" (.run file entry following '<RB cc fw\_rev>'); "cc\_v02000011" (CVS tag)
- "50331648" (.run file entry following '<RB cc fw\_rev>'); "cc\_ v03000000" (CVS tag)

![](_page_9_Picture_268.jpeg)

Data Packet Header Content:

### **Data Packet Header Version 1**

Implemented in the following Clock Card firmware versions:

- "33554450" (.run file entry following '<RB cc fw\_rev>'); "cc\_ v02000012" (CVS tag)
- "33554451" (.run file entry following '<RB cc fw\_rev>'); "cc\_ v02000013" (CVS tag)
- "50331649" (.run file entry following '<RB cc fw\_rev>'); "cc\_ v03000001" (CVS tag)

![](_page_9_Picture_269.jpeg)

![](_page_9_Picture_270.jpeg)

#### **Data Packet Header Version 2**

Implemented in the following Clock Card firmware versions:

- "50331650" (.run file entry following '<RB cc fw\_rev>'); "cc\_ v03000002" (CVS tag)
- "50331651" (.run file entry following '<RB cc fw\_rev>'); "cc\_ v03000003" (CVS tag)
- "50331653" (.run file entry following '<RB cc fw\_rev>'); "cc\_ v03000005" (CVS tag)
- "50331654" (.run file entry following '<RB cc fw\_rev>'); "cc\_ v03000006" (CVS tag)
- "50331655" (.run file entry following '<RB cc fw\_rev>'); "cc\_ v03000007" (CVS tag)
- "50331656" (.run file entry following '<RB cc fw\_rev>'); "cc\_ v03000008" (CVS tag)

Data Packet Header Content:

![](_page_10_Picture_277.jpeg)

### **Data Packet Header Version 3**

Implemented in the following Clock Card firmware versions:

"50331652" (.run file entry following '<RB cc fw\_rev>'); "cc\_ v03000004" (CVS tag)

![](_page_10_Picture_278.jpeg)

Data Packet Header Content:

### **Data Packet Header Version 4**

Implemented in the following Clock Card firmware versions:

"67108864" (.run file entry following '<RB cc fw\_rev>'); "cc\_ v04000000" (CVS tag)

![](_page_10_Picture_279.jpeg)

### **Data Packet Header Version 5**

Implemented in the following Clock Card firmware versions:

"67108865" (.run file entry following '<RB cc fw\_rev>'); "cc\_ v04000001" (CVS tag)

Data Packet Header Content:

| <b>Header Word</b><br><b>Number</b> | <b>Word Description</b>                  |
|-------------------------------------|------------------------------------------|
| 0                                   | Frame status bits                        |
|                                     | Frame sequence number (frame counter)    |
| 2                                   | Row length                               |
| 3                                   | Number of rows multiplexed               |
| 4                                   | Data period (aka 'data rate')            |
| 5                                   | Sync number (generated by clock card)    |
| 6                                   | Card address                             |
| 7                                   | Ramp value                               |
| 8                                   | Number of rows read                      |
| 9                                   |                                          |
| 10                                  | Sync Box data-valid number               |
| 11.40                               | <b>Internally Populated Status Block</b> |
| 41                                  |                                          |
| 42                                  |                                          |

ī

# **Table of Contents**

![](_page_12_Picture_10.jpeg)

# **4. Glossary**

# **5. References:**

**[1] Fibre Protocol between RTL PC and MCE (xls)**

#### **[2] "SCUBA-2 Data Acquisition Software Overview – Part two Protocols", SC2/SOF/S200/014,**  *UK Astronomy*

[3] "MCE Command Description", SC2\_ELE\_S580\_515